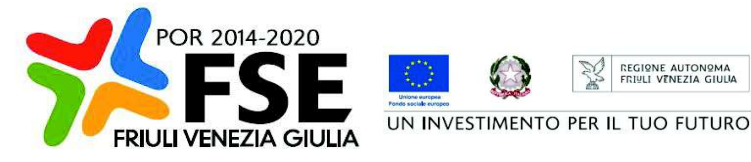

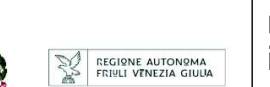

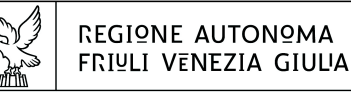

DIREZIONE CENTRALE LAVORO, FORMAZIONE, **istruzione e Famicula** 

Servizio apprendimento permanente e fondo sociale europeo

istruzione@regione.fvg.it lavoro@certregione.fvg.it tel + 39 040 377 5206 fax + 39 040 377 5250 I - 34133 Trieste, via San Francesco 37

Decreto n° 11683/LAVFORU del 17/05/2020

Fondo Sociale Europeo – Programma Operativo 2014/2020 – PIPOL 18/20 – Attuazione delle operazioni relative agli ambiti di intervento / tipologia PRO OCC Formazione FPGO – PRO GIOV Formazione FPGO.

Catalogo percorsi professionalizzanti.

#### **Il Direttore del Servizio**

**Vista** la legge regionale 21 luglio 2017, n. 27 recante "Norme in materia di formazione e orientamento nell'ambito dell'apprendimento permanente;

**Visto** il Programma Operativo del Fondo sociale europeo 2014/2020 – Investimenti in favore della crescita e dell'occupazione – della Regione autonoma Friuli Venezia Giulia, approvato dalla Commissione europea con decisione C(2014)9883 del 17 dicembre 2014, di seguito POR FSE;

**Vista** la deliberazione della Giunta regionale n. 194 del 2 febbraio 2018 con la quale è stato approvato il Piano integrato di politiche per l'occupazione e per il lavoro – PIPOL. Il^ fase - PIPOL 18/20 dedicato allo svolgimento attività di carattere formativo sostenute finanziariamente dal POR FSE 2014/2020;

**Visto** il decreto n. 686/LAVFORU del 16 febbraio 2018 con il quale è stato emanato l'Avviso per la selezione di 5 ATI di enti di formazione a cui affidare lo svolgimento delle attività di carattere formativo interne a PIPOL 18/20;

**Visto** il decreto n. 3143/LAVFORU del 20 aprile 2018 con il quale, ed in esito alla valutazione delle candidature pervenute a valere sul richiamato Avviso, sono stati individuati i soggetti attuatori delle attività formative;

**Visto** il decreto n. 5890/LAVFORU del 09 luglio 2018 con il quale sono state definite le modalità di realizzazione, all'interno di PIPOL 18/20, delle operazioni di carattere formativo rientranti nella tipologia "Formazione permanente per gruppi omogenei – FPGO";

**Vista** la deliberazione n. 1797 del 18 ottobre 2019, con la quale la Giunta regionale, a seguito di una verifica dell'attività svolta nell'annualità 2018 e di quanto emerso dal monitoraggio costante svolto nel territorio in merito alla realizzazione delle medesime attività, ha approvato la revisione del piano finanziario delle attività finanziate nell'ambito di PIPOL a valere sulle risorse del POR FSE 2014/2020;

**Preso atto** che, nel quadro della ridefinizione del quadro finanziario di cui alla DGR 1797/2019 e come convenuto nell'incontro di concertazione con il partenariato economico e sociale del 14 ottobre 2019, si ritiene di ridefinire l'offerta formativa di PIPOL 18/20;

**Visto** il decreto n. 15055/LAVFORU del 10 dicembre 2019 con il quale è stato approvato il documento che riformula l'offerta formativa relativa a PIPOL 18/20 e, in particolare, le operazioni di carattere formativo rientranti nella tipologia "Formazione permanente per gruppi omogenei – FPGO";

**Preso atto** che il suddetto decreto n. 15055/LAVFORU/2019 prevede la costituzione del "Catalogo percorsi professionalizzanti" nell'ambito del più ampio "Catalogo regionale FPGO";

**Ritenuto** altresì di stabilire l'attivazione della procedura per la costituzione del "Catalogo percorsi professionalizzanti";

**Visto** il Regolamento di organizzazione dell'Amministrazione regionale e degli Enti regionali, approvato con Decreto del Presidente della Regione n. 0277/Pres. del 27 agosto 2004 e successive modifiche, ed in particolare l'articolo 20;

**Vista** la deliberazione della Giunta regionale del giorno 23 luglio 2018, n. 1363 avente ad oggetto "Articolazione organizzativa generale dell'amministrazione regionale e articolazione e declaratoria delle funzioni delle strutture organizzative della presidenza della regione, delle direzioni centrali e degli enti regionali nonché l'assetto delle posizioni organizzative" e successive modifiche ed integrazioni;

**Vista** inoltre la deliberazione della Giunta regionale n. 1327 del 26 luglio 2019 con la quale viene conferito alla dott.ssa Ketty Segatti l'incarico di Vicedirettore centrale della Direzione centrale lavoro, formazione, istruzione e famiglia, a decorrere dal 2 agosto 2019 e per la durata di un anno;

**Visto** il decreto del Direttore centrale lavoro, formazione, istruzione e famiglia n. 8982/LAVFORU del 6 agosto 2019, con il quale il Vicedirettore centrale viene preposto alla direzione del Servizio apprendimento permanente e Fondo sociale europeo all'interno delle cui competenze ricade il ruolo di Autorità di Gestione del POR FSE;

#### **Decreta**

- **1.** Per quanto indicato nelle premesse, è approvato il documento costituente allegato 1 parte integrante del presente decreto, il quale definisce l'attivazione della procedura per la costituzione del "Catalogo percorsi professionalizzanti" nell'ambito del più ampio "Catalogo regionale FPGO" .
- **2.** Il presente decreto, comprensivo dell'allegato 1, è pubblicato nel Bollettino ufficiale della Regione.

Trieste, *data del protocollo*

Il Direttore del Servizio (dott.ssa Ketty Segatti)

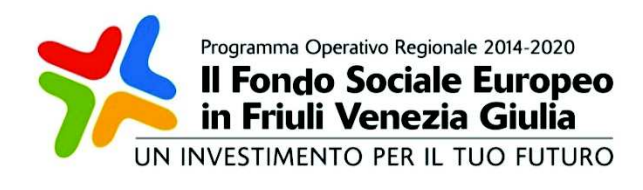

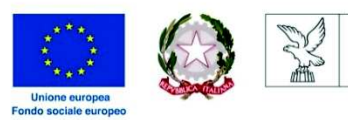

REGIONE AUTONOMA FRIULI VENEZIA GIULIA

### PIPOL 18/20.

attuazione delle operazioni relative agli ambiti di intervento/tipologia PRO OCC Formazione FPGO, PRO GIOV Formazione FPGO. Catalogo percorsi professionalizzanti.

# 1. CONTESTO DI RIFERIMENTO

- 1. Con decreto n. 15055/LAVFORU del 10 dicembre 2019 è stato dato avvio alle procedure relative alla ridefinizione dell'offerta formativa di PIPOL complessivamente rientrante negli ambiti di intervento/tipologia PRO OCC formazione FPGO e PRO GIOV formazione FPGO.
- 2. Stante che la nuova offerta formativa FPGO è rappresentabile nel modo seguente, per quanto riguarda le attività a Catalogo

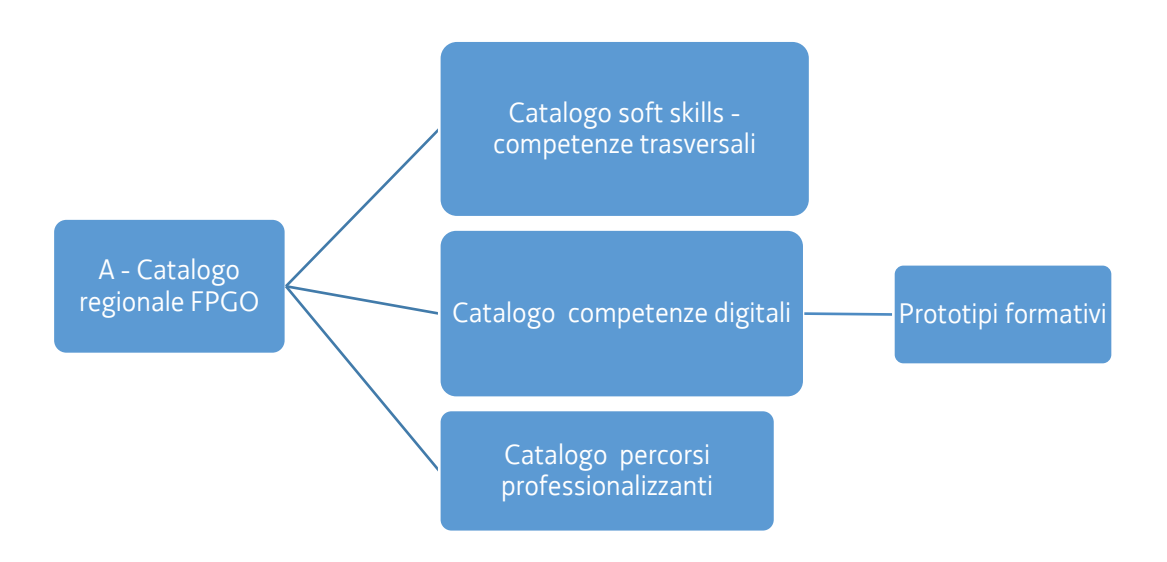

è stata sin qui data attuazione alle procedure per la costituzione del Catalogo soft skill – competenze trasversali e del Catalogo competenze digitali.

- 3. Con il presente documento si prosegue nel percorso di costruzione della nuova offerta formativa FPGO, con l'avvio della procedura relativa alla costituzione del Catalogo percorsi professionalizzanti.
- 4. Il presente documento è rivolto ai seguenti soggetti attuatori individuati con decreto n.3143/LAVFORU del 20 aprile 2018:
	- a) ATI 1 Hub Giuliano, con capofila I.R.E.S. Istituto di Ricerche Economiche e Sociali del Friuli Venezia Giulia Impresa sociale;
	- b) ATI 2 Hub Isontino, con capofila Comitato Regionale dell'ENFAP del Friuli Venezia Giulia;
	- c) ATI 3 Hub Udine e Bassa Friulana, con capofila En.A.I.P. Ente ACLI Istruzione Professionale Friuli Venezia Giulia;
	- d) ATI 4 Hub Medio e Alto Friuli, con capofila En.A.I.P. Ente ACLI Istruzione Professionale Friuli Venezia Giulia;
	- e) ATI 5 Hub Pordenonese, con capofila IAL Innovazione Apprendimento Lavoro Friuli Venezia Giulia.

## 2. Catalogo percorsi professionalizzanti

- 1. Si intende attivare un "Catalogo percorsi professionalizzanti", composto da operazioni formative (prototipi) finalizzate ad integrare, consolidare e rafforzare le competenze in determinati settori produttivi, individuati quali prioritari nel quadro di riferimento socioeconomico regionale. Le operazioni formative, definite nella forma dei prototipi ed indicati nelle successive Tabelle 1 e 2 sono il frutto di una fase di lavoro condiviso con il sistema della formazione professionale e dei rappresentanti del sistema produttivo regionale, come da decisione assunta in sede di concertazione con le parti economico – sociali.
- 2. Il Catalogo prevede prototipi di carattere propedeutico, volti ad integrare le competenze già possedute con l'acquisizione delle competenze di base ed intermedie introduttive alla figura professionale, e prototipi professionalizzanti, per il completamento dell'acquisizione delle tecniche professionali atte a favorire l'inserimento nel mondo del lavoro.
- 3. Il Catalogo si compone delle seguenti Tabella 1 Prototipi formativi di carattere propedeutico e Tabella 2 – Prototipi formativi professionalizzanti.
- 4. L'attuazione del Catalogo, e dei prototipi che lo compongono, avviene attraverso "operazioni clone" attivabili da tutte le ATI già individuate.

### **Prototipi formativi di carattere propedeutico**

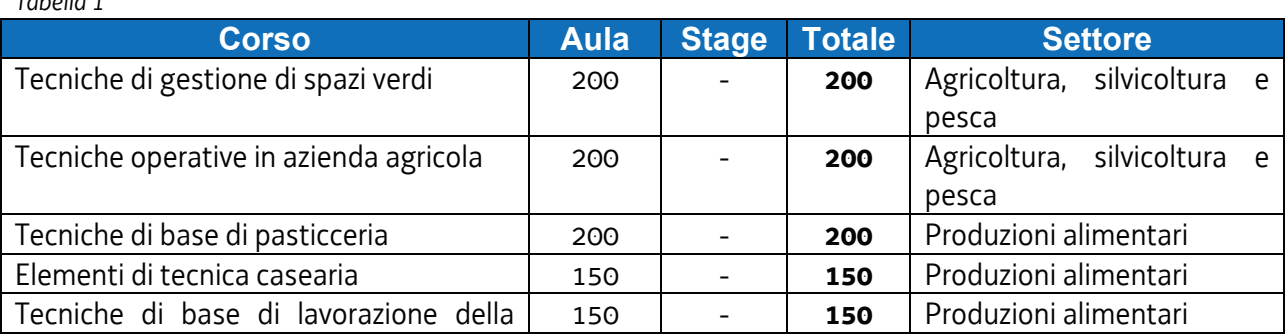

*Tabella 1* 

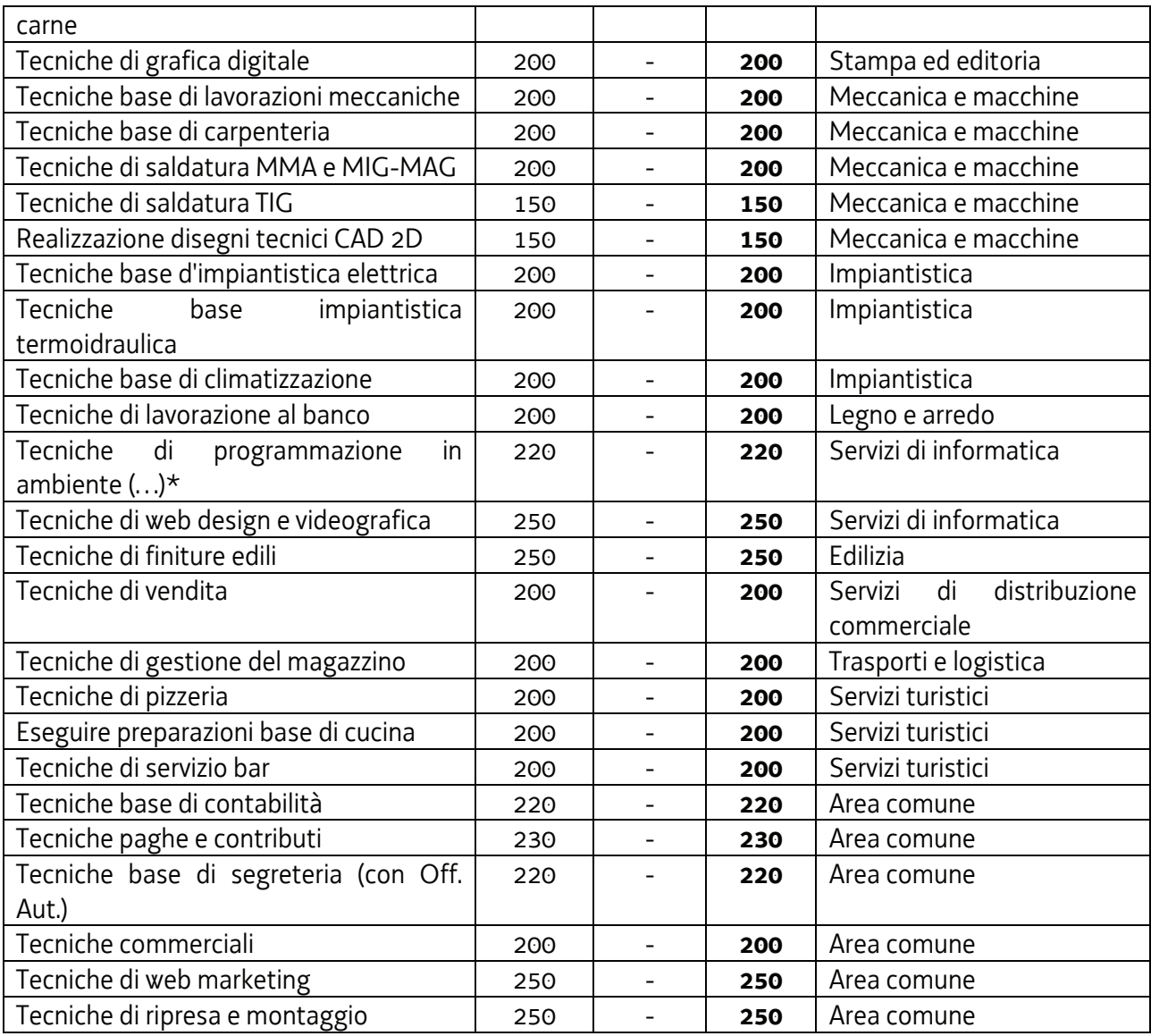

### **Prototipi formativi professionalizzanti**

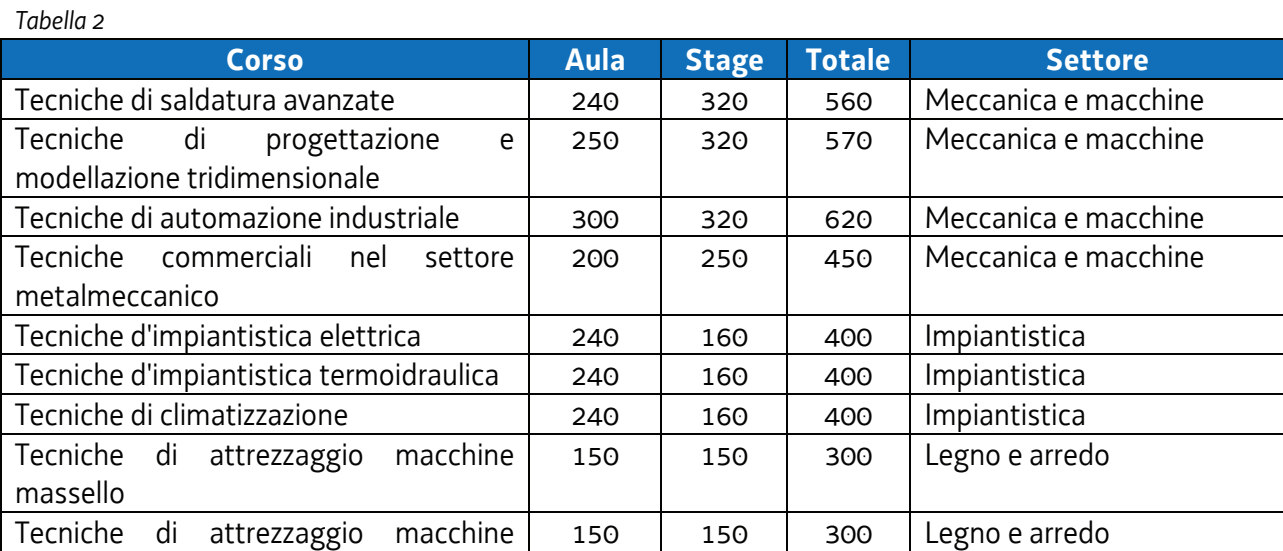

![](_page_5_Picture_185.jpeg)

## 3.STRUTTURA DELLE OPERAZIONI

1. Le operazioni formative, in qualità di prototipi, devono essere progettate nel rispetto di quanto previsto dal paragrafo 1, capoverso 1, 2, 5bis, 5ter, 6 e 7 dell'allegato 2 della Parte seconda dell'Avviso emanato con decreto n. 686/LAVFORU del 16 febbraio 2018 e successive modifiche e integrazioni.

- 2. I prototipi formativi professionalizzanti di cui alla Tabella 2, connessi al settore produttivo "Meccanica e macchine" e "Impiantistica" devono comprendere un modulo obbligatorio di 8 ore dedicato al "Valore dei dati, raccolta e utilizzo nei processi di produzione".
- 3. Si prescinde invece da quanto previsto dal paragrafo 1, capoverso 3, 5, 8 dell'allegato 2 della Parte seconda dell'Avviso
- 4. I prototipi formativi di cui alla Tabella 1 e 2 possono essere realizzati secondo la modalità in presenza e/o secondo modalità on line.
- 5. In relazione a ciascun percorso formativo presente nelle tabelle 1 e 2 deve essere presentato un prototipo che preveda la modalità di erogazione in presenza ed un prototipo che preveda la modalità di erogazione on line.
- 6. Ognuno dei prototipi deve descrivere gli aspetti organizzativi e metodologici di erogazione della formazione, distinti in ragione della modalità di erogazione. Con particolare riferimento al prototipo relativo alla modalità di erogazione a distanza, è necessario tenere conto delle indicazioni riportate al successivo paragrafo 7, capoversi 6-7. Ulteriori modalità di erogazione asincrona devono essere adeguatamente descritte.
- 7. Con riferimento alle operazioni di cui alla Tabella 2 ed alla realizzazione dello stage previsto, si rinvia alle indicazioni presenti al paragrafo 7, capoverso 6.
- 8. Il preventivo di spesa dei prototipi per i quali si prevede la modalità di erogazione in presenza è gestito con l'applicazione dell'UCS 1 – Formazione – pari a euro 139,00/ora corso. Il preventivo di spesa deve essere predisposto nel modo seguente:
	- a) operazione di cui alla Tabella 1:

UCS 1 (euro 139,00) \* n° ore di formazione

b) operazione di cui alla Tabella 2:

UCS 1 (euro 139) \* (n° ore formazione d'aula + 50% n° ore stage)

9. Il costo così determinato viene imputato alla voce di spesa B2.3 – Erogazione del servizio.

10.Il preventivo di spesa dei prototipi per i quali si prevede la modalità di erogazione on line è gestito con l'applicazione dell'UCS 50 – Formazione a distanza – pari a euro 127,00/ora corso. Il preventivo di spesa deve essere predisposto nel modo seguente:

UCS 50 (euro 127,00) \* n° ore di formazione

11.Il costo così determinato viene imputato alla voce di spesa B2.8 – Altre funzioni tecniche.

### 4. Presentazione dei prototipi formativi

1. Ciascuna operazione deve essere presentata sull'apposito formulario on line, disponibile sul sito Internet www.regione.fvg.it formazione-lavoro/formazione/area operatori (Webforma) pena la **non ammissibilità generale dell'operazione**, da un'ATI di quelle indicate al paragrafo 1 punto 4. I prototipi approvati saranno poi resi disponibili a tutte e 5 le ATI per la loro attuazione mediante progetti clone.

2. Per accedere al formulario on line i soggetti proponenti devono essere preventivamente registrati sul medesimo sito. La procedura di registrazione può essere avviata dal giorno successivo alla pubblicazione del presente Avviso nel Bollettino ufficiale della Regione. Si ricorda che il decreto legislativo 30 giugno 2003, n. 196 concernente "Codice in materia di protezione dei dati personali", all'allegato B – Disciplinare tecnico in materia di misure minime di sicurezza per trattamenti con strumenti informatici – prevede, al punto 7, la disattivazione delle credenziali di autenticazione non utilizzate da almeno 6 mesi. Pertanto, coloro la cui registrazione risulti scaduta devono, ai fini della riattivazione, inviare una richiesta via e-mail a accesso.webforma@regione.fvg.it e per conoscenza, a assistenza.fvg@insiel.it specificando:

a) cognome e nome;

b) codice fiscale;

c) codice d'identificazione (username utilizzato).

Poiché l'autorizzazione ad accedere avviene tramite posta elettronica presso l'indirizzo e-mail registrato nel sistema per l'utente interessato, qualora l'indirizzo e-mail sia successivamente variato, è necessario fare una richiesta tramite e-mail a accesso.webforma@regione.fvg.it allegando una fotocopia fronte/retro di un documento di identità in corso di validità ed indicando il vecchio indirizzo e-mail e quello nuovo.

Per segnalazioni di malfunzionamenti del software si invita a contattare il call center al numero verde 800.098.788 (per chiamate dall'estero o da cellulare 040.0649013) segnalando, quale riferimento, il codice prodotto R/WEBF.

Il servizio di "problem solving" è attivo:

- dal lunedì al venerdì dalle 8.00 alle 18.00;
- sabato dalle 8.00 alle 13.00.
- Gli orari garantiti di funzionamento del sistema WebForma sono i seguenti:
- dal lunedì al venerdì, dalle 8.00 alle 18.00;
- $-$  sabato dalle 8.00 alle 12.30.
- 3. Il soggetto proponente predispone l'elenco domanda e scarica la domanda di finanziamento che va sottoscritta con firma elettronica qualificata dal legale rappresentante o suo delegato, formata nel rispetto delle regole tecniche di cui all'articolo 20, comma 3 del decreto legislativo 7 marzo 2005, n.82 e nel rispetto della normativa vigente in materia di bollo. La domanda va poi ricaricata nell'apposita sezione di web forma e, attraverso la funzione "Trasmetti", inviata alla SRA.
- 4. Ai fini della valutazione, sono prese in considerazione le operazioni presentate alla SRA, tramite il sistema web forma, a partire dal giorno successivo alla pubblicazione del presente Avviso nel Bollettino ufficiale della Regione:
	- **entro le ore 17.00 del 9 giugno 2020 per i prototipi propedeutici**

#### - **entro le ore 17.00 del 19 giugno 2020 per i prototipi professionalizzanti**.

Modalità diverse di presentazione e il mancato rispetto dei termini previsti sono **causa di non ammissibilità generale dell'operazione.** 

- 5. In caso di contestazione la data ed ora che fa fede è quella con cui la documentazione viene trasmessa, ovvero quando viene completata l'attività su WebForma."
- 6. I prototipi formativi devono essere presentati da una delle ATI di cui al paragrafo 1, capoverso 4, in nome e per conto di tutte le altre ATI individuate. La presentazione dei prototipi deve essere accompagnata da una nota, sottoscritta dai legali rappresentanti di ciascuna ATI, che dichiarano di condividere la presentazione condivisa dei prototipi.
- 7. I prototipi formativi presentati non sono soggetti a bollo in quanto trattasi di comunicazioni tra soggetti che operano in cooperazione attuativa per la realizzazione di un progetto con riferimento al quale c'è stata una selezione preventiva per l'individuazione delle ATI di enti di formazione

### *5. selezione dei prototipi formativi del Catalogo percorsi professionalizzanti*

1. I prototipi sono selezionati secondo le modalità indicate al paragrafo 5 dell'allegato 2 della Parte seconda dell'Avviso, così come qui di seguito integrato:

![](_page_8_Picture_191.jpeg)

a) Fase istruttoria - ammissibilità:

#### b) Fase di selezione – valutazione di coerenza:

![](_page_8_Picture_192.jpeg)

![](_page_9_Picture_145.jpeg)

# *6. Approvazione dei prototipi*

- 1. I prototipi formativi sono selezionati entro 15 giorni dal termine di conclusione previsto per la loro presentazione.
- 2. I prototipi formativi sono approvati con decreto del dirigente responsabile della SRA entro 5 giorni lavorativi dalla conclusione della fase di selezione. Il decreto è pubblicato nel sito www.regione.fvg.it. In particolare, il decreto reca l'elenco dei prototipi formativi approvati e l'elenco dei prototipi formativi non approvati.
- 3. Ove ricorra l'eventualità di prototipi formativi non approvati, la SRA provvede a riaprire i termini per la loro nuova presentazione.
- 4. Gli esiti della selezione sono comunicati con apposita nota a seguito dell'adozione del decreto di cui al capoverso 2.
- 5. I prototipi formativi approvati costituiscono il "Catalogo percorsi professionalizzanti".

## *7. Attuazione e Gestione finanziaria dei prototipi formativi*

- 1. L'attuazione dei prototipi formativi costituenti il Catalogo professionalizzante avviene secondo le modalità dell'operazione/clone come di seguito indicato.
- 2. Il numero minimo e massimo di allievi richiesto ai fini dell'avvio dell'operazione deve essere compreso tra 8 e 25 unità
- 3. Il soggetto attuatore, ad avvenuta composizione della classe, attiva in web forma l'operazione clone e trasmette alla SRA, tra 7 e 15 giorni precedenti la data previsto dell'attività formativa, la richiesta di attivazione dell'operazione clone firmata digitalmente, mediante la funzione "Trasmetti" dell'applicativo.
- 4. Come indicato al paragrafo 3, capoverso 5 l'attuazione dei prototipi può avvenire in forma mista, con l'utilizzo sia della modalità di erogazione in presenza che della modalità di erogazione a distanza. In tale eventualità, all'atto della richiesta di attivazione di ciascuna operazione clone che contempli la modalità mista, il soggetto attuatore deve indicare, nell'apposita sezione del modello di richiesta, i moduli per i quali si prevede la modalità di erogazione in presenza e quelli per i quali si prevede la modalità di erogazione on line. Conseguentemente, alla voce di spesa B2.3 deve essere indicato il costo previsto per l'attività formativa in presenza mentre alla voce di spesa B2.8 deve essere indicato il costo previsto per l'attività formativa on line. Si rimanda alle modalità di calcolo indicate al paragrafo 3 capoversi 8, 9, 10, 11.
- 5. La SRA, dopo la verifica della congruità della richiesta di attivazione e prima della data prevista di inizio dell'attività, rilascia l'autorizzazione all'avvio ed il codice progetto dell'operazione clone.
- 6. La SRA provvede, con appositi decreti ed entro il ventesimo giorno successivo al mese nel quale sono state trasmesse le richieste di attivazione delle operazioni clone, alla loro approvazione ed alla connessa concessione del contributo. Ad ogni atto di approvazione e concessione segue una nota della SRA la quale indica l'ammontare del finanziamento, i termini e tutti gli altri elementi utili alla realizzazione delle operazioni clone.
- 7. L'attività formativa a distanza può svolgersi con modalità le seguenti modalità:

.

#### a) **Realizzazione delle attività formative nella fase di emergenza da COVID 19**

- 1) Le attività formative si svolgono secondo la modalità sincrona oppure secondo la modalità mista.
- 2) La modalità sincrona (es. videoconferenza, webinar), viene conteggiata come ore di presenza. A tal fine si autorizza, ai sensi dell'articolo 9, comma 5, del Regolamento formazione, a compilare i relativi registri omettendo le firme di presenza degli allievi/partecipanti. Il registro viene compilato nella giornata di svolgimento dell'attività on line da parte del docente o del coordinatore o del tutor; esso riporterà la presenza degli allievi/partecipanti e dei docenti collegati in maniera stabile per tutta la durata della lezione con la seguente dicitura "collegato via …,".
- 3) La modalità MISTA si ha quando, oltre all'attività sincrona, vi sono ore di attività off line, in cui gli allievi/partecipanti, disconnessi dalla rete e in modalità individuale, sono impegnati autonomamente nella esecuzione di esercizi/test/prove somministrati dal docente durante la fase di connessione online, che sono oggetto di correzione e revisione in plenaria alla ripresa dei lavori di gruppo.

L'attività consiste infatti nel somministrare all'allievo/partecipante la realizzazione di un compito individuale previa consegna delle risorse documentali per poi sistematizzare l'apprendimento attraverso il confronto a classe intera e/o in piccoli gruppi con il tutor e/o il coordinatore e/o il docente. Il tutor e/o il coordinatore e/o il docente rimane comunque sempre connesso e a disposizione per precisazioni o consulenze, individuali o di gruppo, in caso di necessità. In ogni caso, i momenti di avvio e di conclusione dell'unità didattica sono realizzati in plenaria e in modalità sincrona. A tal fine si autorizza, ai sensi dell'articolo 9, comma 5, del "Regolamento formazione", a compilare i relativi registri omettendo le firme di presenza degli allievi/partecipanti.

Il registro, che deve essere compilato secondo le medesime modalità indicate in relazione all'attività sincrona, riporta la presenza degli allievi/partecipanti e dei docenti collegati in maniera stabile per tutta la durata della lezione con la seguente dicitura "collegato via …,". Per l'attività off line la presenza degli allievi/partecipanti e dei docenti che hanno partecipato alla lezione con la seguente dicitura "effettuata in modalità off line per una durata di … ore".

Le ore riconosciute come ore di presenza derivano dalla somma dei tempi riferiti alle seguenti attività/materiali didattici:

- a) risorse video prodotte dal docente o presenti su web (es. youtube.com): tempo di fruizione definito;
- b) assegnazione di un compito/elaborato da produrre da parte dell'allievo: tempo standard presunto di realizzazione definito dal docente.

La somma di a) e b) ai fini della compilazione del registro va arrotondata alla mezz'ora superiore.

La documentazione attestante le attività e i collegamenti effettuati, ovvero la reportistica resa disponibile dall'applicativo utilizzato che dia evidenza e traccia dei collegamenti avvenuti, prodotta per ogni singola sessione di aula virtuale, nonché la reportistica delle attività svolte in modalità MISTA, viene sottoscritta dal docente o dal coordinatore o dal tutor del progetto e tenuta agli atti quale parte integrante del registro.

Le lezioni, se opportunamente registrate, potranno consentire a chi non fosse riuscito a collegarsi di recuperare i contenuti attraverso appositi momenti di formazione individuale purché tracciati su schede vidimate. Tali schede possono essere costituite dai registri individuali in uso che devono essere vidimati, vengono tenuti dal soggetto attuatore, compilati dal docente o dal coordinatore o dal tutor secondo le modalità indicate al punto 7) e uniti al rendiconto che verrà consegnato ai competenti uffici regionali.

4) Con specifico riferimento ai percorsi formativi di cui alla Tabella 2, lo stage può svolgersi a distanza nel rispetto delle indicazioni presenti nel documento approvato con decreto n.4429/LAVFORU del 21 aprile 2020. Pertanto, solo qualora realizzabile in termini di sicurezza e rispetto delle regole di distanziamento sociale previste ai fini del contrasto a COVID 19, lo svolgimento dello stage è consentito attraverso attività a carattere individuale da svolgere a distanza. Tali attività devono essere coerenti con il progetto formativo, funzionali all'elaborazione di un Project work da parte dello stagista e possono consistere in ricerche di documentazione on-line, studio di casi, consultazione manuali e altra documentazione tecnica, predisposizione di tabelle e testi, attività on-line in collaborazione con il tutor aziendale e concordate con il tutor assegnato dal soggetto promotore

Si evidenzia che lo svolgimento delle attività formative nella fase di emergenza COVID 19 secondo la disciplina a distanza è oggetto di una permanente attività di riflessione e approfondimento da parte delle strutture regionali quanto alle modalità attuative ed alle regole di riferimento. Pertanto i soggetti attuatori, nel mantenere il rispetto delle indicazioni presenti in questo documento, sono tenuti comunque ad uniformarsi a possibili innovazioni e integrazioni all'attuale quadro di riferimento che potranno essere adottate dalla Regione.

#### b) **Realizzazione delle attività formative post emergenza da COVID 19**

- 1) Le attività formative si svolgono secondo la modalità sincrona oppure secondo la modalità asincrona.
- 2) Per quanto riguarda la modalità sincrona, valgono le indicazioni di cui alla lettera a), punto 2 del presente capoverso.
- 3) Nella adozione della modalità asincrona, le ore riconosciute come ore di presenza derivano dalla somma del tempo di attraversamento<sup>1</sup> convenzionalmente attribuito all'unità didattica dalla piattaforma FAD utilizzata e dal tempo di apprendimento individuale<sup>2</sup> dell'allievo. La durata del tempo di apprendimento convenzionalmente risulta pari alla durata del tempo di attraversamento. Nel caso di utilizzo dell'applicativo Skilla (pillole formative), tenuto conto delle esperienze di utilizzo di tale applicativo nell'ambito della formazione promossa dai Fondi interprofessionali, il tempo convenzionalmente adottato di durata di una pillola formativa (tempo di attraversamento e tempo di apprendimento) è pari ad 1 ora.

Qualora la formazione attivata in modalità asincrona non utilizzi una piattaforma FAD ma consista nel somministrare all'allievo la realizzazione di un compito individuale previa consegna

l

<sup>1</sup> Si intende il tempo minimo di fruizione dei contenuti multimediali attribuito dalla piattaforma

 $^2$  Si intende il tempo utilizzato dall'allievo per approfondire o acquisire i contenuti dell'unità didattica in funzione delle indicazioni assegnate dal docente

delle risorse documentali per poi sistematizzare l'apprendimento attraverso il confronto a classe intera e/o in piccoli gruppi con il tutor e/o il docente, le ore riconosciute come ore di presenza derivano dalla somma dei tempi riferiti alle seguenti attività/materiali didattici:

- a) risorse video prodotte dal docente o presenti su web (es. youtube.com): tempo di fruizione definito;
- b) assegnazione di un compito/elaborato da produrre da parte dell'allievo: tempo standard presunto di realizzazione definito dal docente.

La somma di a) e b) ai fini della compilazione del registro va arrotondata alla mezz'ora superiore.

Coloro i quali non fossero riusciti a collegarsi in modalità sincrona possono recuperare i contenuti delle lezioni in modalità asincrona.

- 4) Con specifico riferimento ai percorsi formativi di cui alla Tabella 2, lo stage può svolgersi esclusivamente secondo la modalità in presenza.
- 8. Si sottolinea che le indicazioni di cui al capoverso 6 fanno riferimento alle indicazioni sin qui fornite dalla Direzione centrale in merito alle modalità di attuazione della formazione in FAD e che potranno essere suscettibili di variazioni con il procedere degli approfondimenti e riflessioni in corso. Eventuali modifiche o integrazioni dovranno pertanto essere prese in considerazione nelle fasi attuative delle operazioni clone.
- 9. Nella tabella che segue vengono schematizzate le modalità di realizzazione della formazione in FAD nella fase di emergenza da COVID 19 e nella fase post emergenza da COVID 10.

![](_page_12_Picture_92.jpeg)